# **Distribution EOLE - Tâche #33825**

Scénario # 33769 (Terminé (Sprint)): EOLE 2.9 : Vérifier si le paquet eole-resolvconf est encore utile

# **Etude du contenu de eole-common**

15/02/2022 11:54 - Emmanuel GARETTE

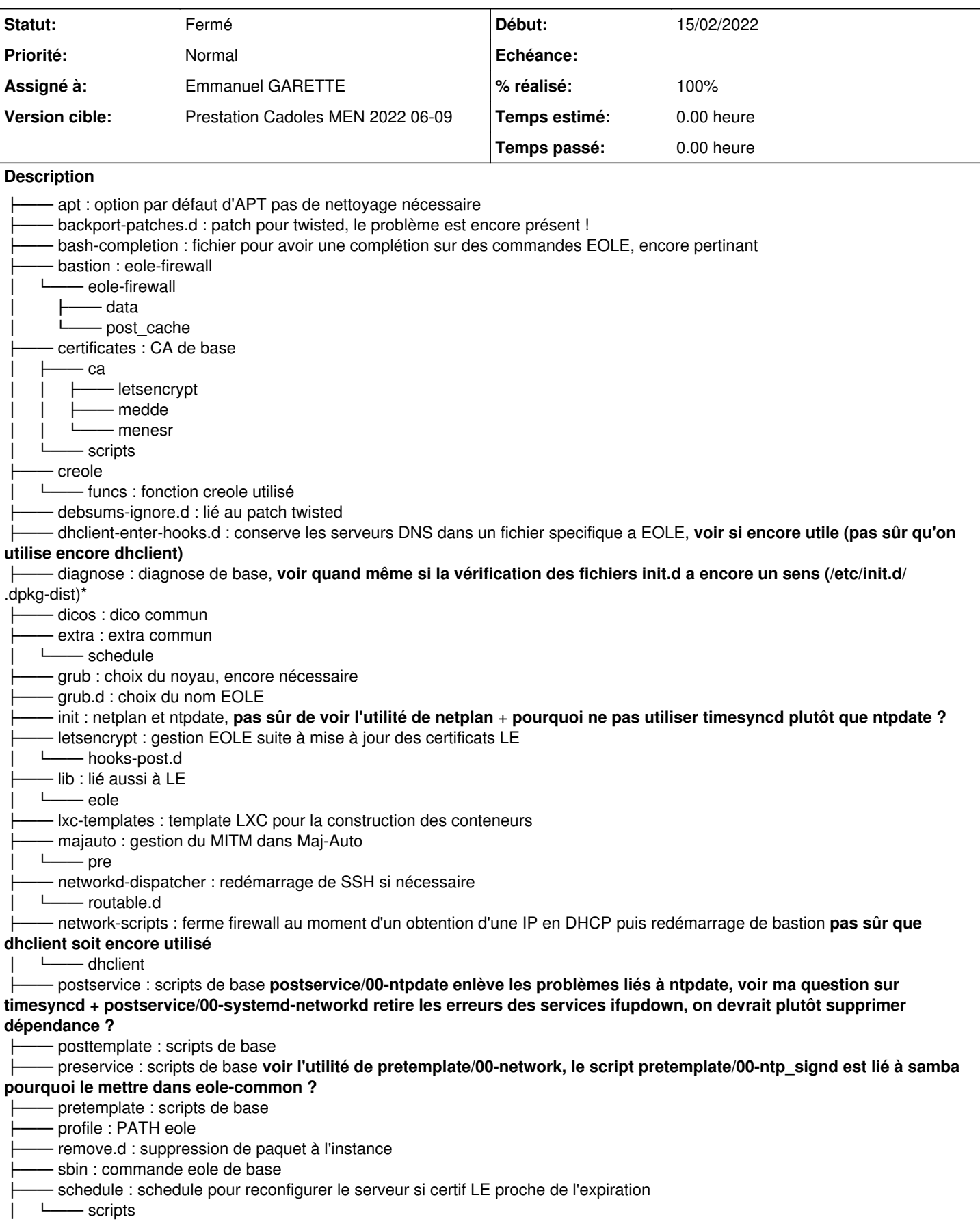

scripts : scripts gestions administrateur à droit restreint sudoers.d : fichier sudoers pour les agents Zéphir a mettre en place avant instance systemd : démarrage de ntp après ntpdate │ └── ntp.service.d - tmpl : template de base translation : traduction de eole-common  $P<sub>en</sub>$ └── fr **Demandes liées:** Lié à Distribution EOLE - Scénario #33910: EOLE 2.9+ : Limiter les appels à "... **Nouveau** Lié à Distribution EOLE - Scénario #33911: EOLE 2.9+ : Revoir la gestion du c... **Nouveau** Lié à Distribution EOLE - Scénario #33912: EOLE 2.9 : simplifier la gestion N... **Terminé (Sprint)03/05/2021 01/01/2024** Lié à Distribution EOLE - Scénario #33913: EOLE 2.9+ : Revoir la gestion du b... **Nouveau**

## **Historique**

#### **#1 - 15/02/2022 14:55 - Emmanuel GARETTE**

*- Description mis à jour*

#### **#2 - 15/02/2022 15:10 - Emmanuel GARETTE**

*- Description mis à jour*

#### **#3 - 15/02/2022 15:30 - Emmanuel GARETTE**

*- Description mis à jour*

#### **#4 - 15/02/2022 15:34 - Emmanuel GARETTE**

*- Description mis à jour*

#### **#5 - 15/02/2022 15:49 - Emmanuel GARETTE**

*- Statut changé de Nouveau à En cours*

### **#6 - 15/02/2022 15:49 - Emmanuel GARETTE**

*- Statut changé de En cours à À valider*

- *Assigné à mis à Emmanuel GARETTE*
- *% réalisé changé de 0 à 100*

# **#7 - 15/02/2022 16:02 - Emmanuel GARETTE**

Proposition d'amélioration :

- ne plus utiliser netplan apply a tout bout de champs :
	- le service de démarrage de réseau devrait être "systemctl restart systemd-networkd"
	- voir l'utilité de pretemplate/00-network (et merger ca dans la gestion de netplan si encore utile)
	- a l'instance on devrait :
		- supprimer les interfaces (bridges, vlan, ...) inutile
	- faire un netplan apply si nécessaire
- revoir la gestion du client DHCP
	- ne plus configurer dhclient (si non encore utilisé)
	- est-ce qu'on conserve cette fonctionnalité qui apporte beaucoup de complexité, est-ce vraiment nécessaire encore ?
- revoir ntpdate (voir si c'est utile d'avoir un service, une target, un script pour supprimer ces erreurs récurrentes, ...)
- supprimer les dépendances à ifupdown, on utilise ifenslave pour la gestion du bonding alors qu'on devrait utiliser netplan :
- <https://netplan.io/reference/>
- déplacer pretemplate/00-ntp\_signd dans une paquet seth/amonecole/scribe 33830
- supprimer la partie diagnose qui vérifie la présence de fichier /etc/init.d/\*.dpkg-dist [#33829](https://dev-eole.ac-dijon.fr/issues/33829)
- Lié à Distribution EOLE Scénario [#33910:](https://dev-eole.ac-dijon.fr/issues/33910) EOLE 2.9 : Limiter les appels à "netplan apply" Nouveau Supprimer la relation<br>• Lié à Distribution EOLE Scénario #33911: EOLE 2.9 : Revoir la gestion du ckient DHCP Nouveau Su
- Lié à Distribution EOLE Scénario [#33911:](https://dev-eole.ac-dijon.fr/issues/33911) EOLE 2.9 : Revoir la gestion du ckient DHCP
- Lié à Distribution EOLE Scénario [#33912:](https://dev-eole.ac-dijon.fr/issues/33912) EOLE 2.9 : Revoir ntpdate Nouveau Supprimer la relation
- Lié à Distribution EOLE Scénario [#33913:](https://dev-eole.ac-dijon.fr/issues/33913) EOLE 2.9 : Revoir la gestion du bonding Nouveau

# **#8 - 17/02/2022 10:01 - Ludwig Seys**

*- Statut changé de À valider à Résolu*

## **#9 - 04/03/2022 14:50 - Joël Cuissinat**

*- Lié à Scénario #33910: EOLE 2.9+ : Limiter les appels à "netplan apply" ajouté*

## **#10 - 04/03/2022 14:52 - Joël Cuissinat**

*- Lié à Scénario #33911: EOLE 2.9+ : Revoir la gestion du client DHCP ajouté*

#### **#11 - 04/03/2022 14:53 - Joël Cuissinat**

*- Lié à Scénario #33912: EOLE 2.9 : simplifier la gestion NTP (Revoir ntpdate/ntpd/sysemctl-timesyncd) ajouté*

# **#12 - 04/03/2022 14:55 - Joël Cuissinat**

*- Lié à Scénario #33913: EOLE 2.9+ : Revoir la gestion du bonding ajouté*

## **#13 - 04/03/2022 15:01 - Joël Cuissinat**

*- Statut changé de Résolu à Fermé*

*- Restant à faire (heures) mis à 0.0*